## Using Google Scholar Effectively

## **About Google Scholar**

Google Scholar enables you to search specifically for scholarly literature, including peer-reviewed papers, theses, books, preprints, abstracts and technical reports from all broad areas of research. Use Google Scholar to find articles from a wide variety of academic publishers, professional societies, preprint repositories and universities, as well as scholarly articles available across the web.

Just as with Google Web Search, Google Scholar orders your search results by how relevant they are to your query, so the most useful references should appear at the top of the page. This relevance ranking takes into account the full text of each article as well as the article's author, the publication in which the article appeared and how often it has been cited in scholarly literature. Google Scholar also automatically analyzes and extracts citations and presents them as separate results, even if the documents they refer to are not online. This means your search results may include citations of older works and seminal articles that appear only in books or other offline publications.

From: http://scholar.google.com/scholar/about.html#about. Accessed 29 December 2004.

## **Searching**

- ß Google automatically connects words entered in the search box with the Boolean "AND".
- Use "Advanced Scholar Search" to limit results to a date range or specific publication.

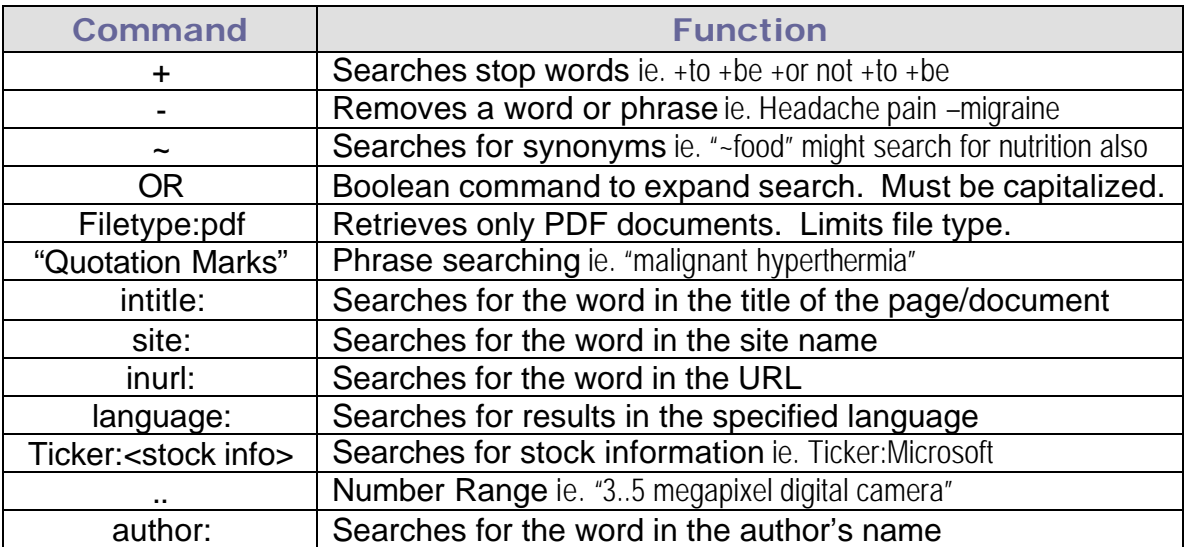

## **Web Crawler**

- ß Google only crawls and makes searchable the first 110 k of a page. Long documents may have substantial content invisible to Google.
- **Search crawlers (the software that brings back material to a database so it can be** searched) do not crawl the web in real time. Google refreshes its site approximately every few weeks.

**For more information about or help searching Google Scholar, please contact us.**

Health Sciences Library *Answers and Solutions* library@wrh.on.ca